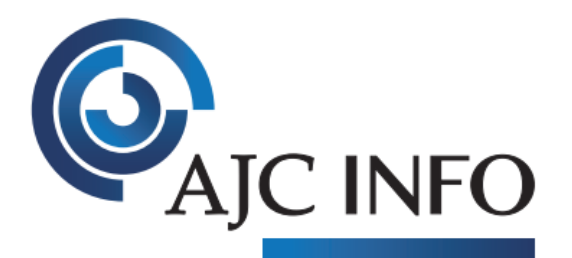

#### **SOLUTIONS DE GESTION & INFRASTRUCTURES**

## **Informations pratiques**

### *Objectifs*

*• Apprendre à utiliser Sage BI Reporting • Savoir créer des états simples et complexes*

*Tarif A définir*

*Durée 1 jour (8h30-12h/14h-17h30) Soit 7 heures de formation*

*Lieu de la formation Est indiqué dans la convocation adressée au participant*

*Formateur Consultant formateur certifié SAGE*

#### *Public*

*Comptable, Gestionnaire de paie, technicien en informatique*

#### *Pré requis*

*•Utilisation courante de l'environnement Windows/Maîtrise d'Excel •Connaissance des logiciels Sage 100c*

*Effectif*

*1 stagiaire*

### *Mise à disposition :*

- *• Support de cours • Ordinateurs portables (Salle formation mobile) • Vidéo projecteur*
- *Modalité de suivi*

*Feuille de présence Attestation de présence* 

#### *Point fort de la formation*

*Personnalisation de la formation en fonction des besoins et objectifs des participants*

# **BI REPORTING 100C**

## **Formation personnalisée Sage BI Reporting**

## **1- Utilisez les états proposés en standard**

- Accédez à Sage BI Reporting
- Téléchargez et mettez à jour votre catalogue d'états
- Accédez aux états et actualisez-les avec vos données
- Comprenez le contenu des états et tableaux de bord
- Exploitez les outils proposés dans Microsoft Excel pour trier, filtrer et personnaliser simplement un état

## **2- Créez des états complexes : du Reporting au Dashboard**

- Mettre en avant les informations clés pour vos sociétés dans Microsoft Excel
- Utilisation des tableaux croisés dynamiques (segment) pour analyser les données
- Mettre en place des graphiques, jauge, affichages conditionnels sur des états de charges et produits
- Créez des états simples en utilisant les différents assistants :
	- Assistant liste
	- Assistant cellule
	- Assistant cube

BELFORT. 6 rue de l'étang - Techn'hom 1 - 90000 Belfort - Tél. 03 84 90 21 01 MULHOUSE . 15 rue des frères Lumière - Business Campus - 68200 Mulhouse - Tél. 03 89 66 01 50 BESANÇON . 7 Route de Châtillon - Espace Valentin - 25870 Châtillon-le-Duc - Tél. 03 81 52 34 20

Nº Siret 48027672400014 - NAF 6202A - Nº intracommunautaire FR41480276724 - Sarl au capital de 70 000 € - Nº Agréement formation 43 90 00411 90

BELFORT . MULHOUSE . BESANÇON

WWW.AJC-INFO.FR

contact@ajc-info.fr